# **BIS Help Guides**

Adding Cover Page in Google Docs

Learn how to make a cover page in google docs.

Written By: Mirai

Adding Cover Page in Google Docs

Guide ID: 117 - Draft: 2015-06-16

| 000 |          |                                                   |                       |                         |             |       |                                                                                                    |                                     | ame – Goo                                                                                                    |             |                                                                                                    |                                                                                                    |                                                                                                    |                        | - 1   | E.   |
|-----|----------|---------------------------------------------------|-----------------------|-------------------------|-------------|-------|----------------------------------------------------------------------------------------------------|-------------------------------------|----------------------------------------------------------------------------------------------------|-------------|----------------------------------------------------------------------------------------------------|----------------------------------------------------------------------------------------------------|----------------------------------------------------------------------------------------------------|------------------------|-------|------|
|     |          | and a local division of the local division of the | and the second second | Contraction of Contract |             | 1     | and the second second s | and the second second second second | and the second second se | 6V7pia3m8   | and the second state of the second state of th | and the second second se | the second second second second second second second second second second second second second second second s |                        | C Rei |      |
|     |          |                                                   | 「援ツール                 | Mana                    | gebac /     | Apple | iCloud                                                                                                    | Facebool                            | k Twitter                                                                                                    | Wikipedia   | Yahoo                                                                                                    | News ▼                                                                                                    | Popular <del>•</del>                                                                                           |                        |       | +    |
|     | File Nar |                                                   | Insert                | Form                    | at Tool     | s Ta  | ible Ado                                                                                                    | d-ons He                            | elp All ch                                                                                                    | nanges save | d in Drive                                                                                                    |                                                                                                    |                                                                                                    | Comments               | 6 s   | hare |
|     | • • •    | - 7                                               | 100%                  | ~ N                     | iormal text |       | Arial                                                                                                    | ÷                                   | 11 -                                                                                                    | BZ          | <u>U</u> <u>A</u> -                                                                                                    | сэ 🔲                                                                                                    | More -                                                                                                    | Editing                | *     | *    |
|     | 1        |                                                   | - <b>-</b>            | 1.1.1                   | 1 1 1       |       | 2                                                                                                    | 1111                                | 3 · · ·                                                                                                    | 4           | 1111                                                                                                    | 5                                                                                                    | 6                                                                                                    | 1 - 1 - 1 <b>7</b> - 1 |       |      |
|     |          |                                                   |                       |                         |             |       |                                                                                                    |                                     |                                                                                                    |             |                                                                                                    |                                                                                                    |                                                                                                    |                        |       |      |
|     |          |                                                   |                       |                         |             |       |                                                                                                    |                                     |                                                                                                    |             |                                                                                                    |                                                                                                    |                                                                                                    |                        |       |      |
|     |          |                                                   |                       |                         |             |       |                                                                                                    |                                     |                                                                                                    |             |                                                                                                    |                                                                                                    |                                                                                                    |                        |       |      |
|     |          |                                                   |                       |                         |             |       |                                                                                                    |                                     |                                                                                                    |             |                                                                                                    |                                                                                                    |                                                                                                    |                        |       |      |
|     |          |                                                   |                       |                         |             |       |                                                                                                    |                                     |                                                                                                    |             |                                                                                                    |                                                                                                    |                                                                                                    |                        |       |      |
|     |          |                                                   |                       |                         |             |       |                                                                                                    |                                     |                                                                                                    |             |                                                                                                    |                                                                                                    |                                                                                                    |                        |       |      |
|     |          |                                                   |                       |                         |             |       |                                                                                                    |                                     |                                                                                                    |             |                                                                                                    |                                                                                                    |                                                                                                    |                        |       |      |
|     |          |                                                   |                       |                         |             |       |                                                                                                    |                                     |                                                                                                    |             |                                                                                                    |                                                                                                    |                                                                                                    |                        |       |      |
|     |          |                                                   |                       |                         |             |       |                                                                                                    |                                     |                                                                                                    |             |                                                                                                    |                                                                                                    |                                                                                                    |                        |       |      |
|     |          |                                                   |                       |                         |             |       |                                                                                                    |                                     |                                                                                                    |             |                                                                                                    |                                                                                                    |                                                                                                    |                        |       |      |
|     |          |                                                   |                       |                         |             |       |                                                                                                    |                                     |                                                                                                    |             |                                                                                                    |                                                                                                    |                                                                                                    |                        |       |      |
|     |          |                                                   |                       |                         |             |       |                                                                                                    |                                     |                                                                                                    |             |                                                                                                    |                                                                                                    |                                                                                                    |                        |       |      |
|     |          |                                                   |                       |                         |             |       |                                                                                                    |                                     |                                                                                                    |             |                                                                                                    |                                                                                                    |                                                                                                    |                        |       |      |
|     |          |                                                   |                       |                         |             |       |                                                                                                    |                                     |                                                                                                    |             |                                                                                                    |                                                                                                    |                                                                                                    |                        |       |      |
|     |          |                                                   |                       |                         |             |       |                                                                                                    |                                     |                                                                                                    |             |                                                                                                    |                                                                                                    |                                                                                                    |                        |       |      |
|     |          |                                                   |                       |                         |             |       |                                                                                                    |                                     |                                                                                                    |             |                                                                                                    |                                                                                                    |                                                                                                    |                        |       |      |
|     |          |                                                   |                       |                         |             |       |                                                                                                    |                                     |                                                                                                    |             |                                                                                                    |                                                                                                    |                                                                                                    |                        |       |      |
|     |          |                                                   |                       |                         |             |       |                                                                                                    |                                     |                                                                                                    |             |                                                                                                    |                                                                                                    |                                                                                                    |                        |       |      |
|     |          |                                                   |                       |                         |             |       |                                                                                                    |                                     |                                                                                                    |             |                                                                                                    |                                                                                                    |                                                                                                    |                        |       |      |
|     |          |                                                   |                       |                         |             |       |                                                                                                    |                                     |                                                                                                    |             |                                                                                                    |                                                                                                    |                                                                                                    |                        |       |      |
|     |          |                                                   |                       |                         |             |       |                                                                                                    |                                     |                                                                                                    |             |                                                                                                    |                                                                                                    |                                                                                                    |                        |       |      |
|     |          |                                                   |                       |                         |             |       |                                                                                                    |                                     |                                                                                                    |             |                                                                                                    |                                                                                                    |                                                                                                    |                        |       |      |
|     |          |                                                   |                       |                         |             |       |                                                                                                    |                                     |                                                                                                    |             |                                                                                                    |                                                                                                    |                                                                                                    |                        |       |      |
|     |          |                                                   |                       |                         |             |       |                                                                                                    |                                     |                                                                                                    |             |                                                                                                    |                                                                                                    |                                                                                                    |                        |       |      |
|     |          |                                                   |                       |                         |             |       |                                                                                                    |                                     |                                                                                                    |             |                                                                                                    |                                                                                                    |                                                                                                    |                        |       |      |
|     |          |                                                   |                       |                         |             |       |                                                                                                    |                                     |                                                                                                    |             |                                                                                                    |                                                                                                    |                                                                                                    |                        |       |      |

# INTRODUCTION

Learn how to make a cover page in google docs.

### Step 1 — How To Access Google.com

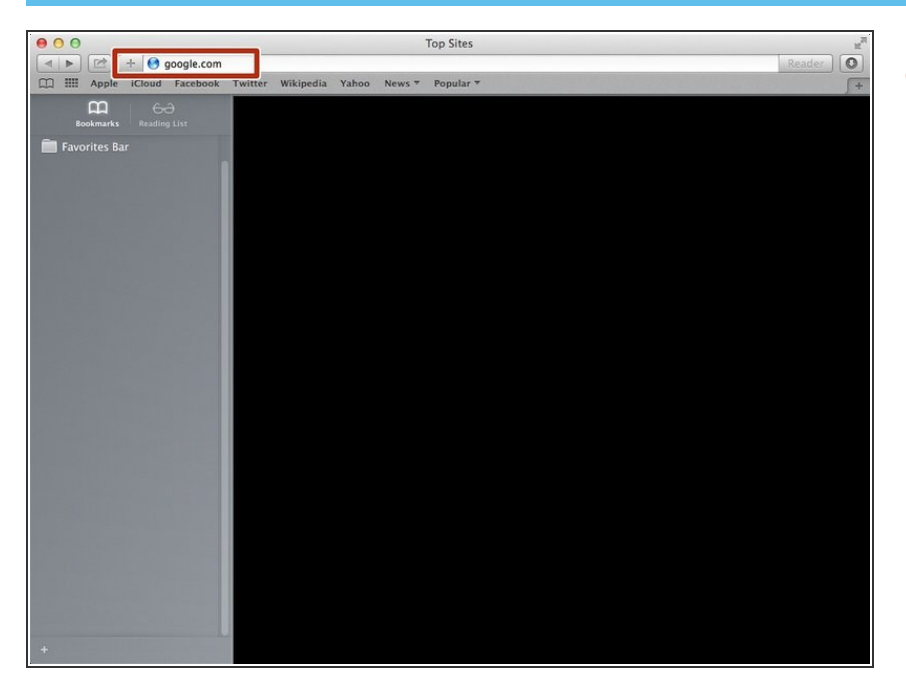

• Type "google.com" in the address bar to go to the google website

### Step 2 — Finding The Sign In Button

| 00                         | Google                                                                                                    |               | u <sup>n</sup>          |
|----------------------------|----------------------------------------------------------------------------------------------------|---------------|-------------------------|
|                            | bogle.de/?gfe_rd=cr&ei=FZp2VaLYAsqF8Qe7qIDQCA&gws_rd=ssl                                                  |               | C Reader                |
|                            | Itter Wikipedia Yahoo News T Popular T<br>Google Search Im Feeling Lucky<br>Google de offered in: Deutsch |               | Images Rign in          |
| Advertising Business About |                                                                                                    | Privacy Terms | Settings Use Google.com |

 Click on the "Sign In"button to sign in to your google account

# Step 3 — Entering In Your Email

| 00 |       |        |          |                       |           |                 |            | Google Accounts                                                     |
|----|-------|--------|----------|-----------------------|-----------|-----------------|------------|---------------------------------------------------------------------|
|    |       |        |          | and the second second |           | NAME OF TAXABLE | 12002 2000 | ontinue=https%3A%2F%2Faccounts.google.com%2FManageAccount& 🖒 Reader |
|    | Apple | iCloud | Facebook | Twitter               | Wikipedia | Yahoo           | News *     | Popular T                                                           |
|    |       |        |          |                       |           |                 | G          | oogle                                                               |
|    |       |        |          |                       |           | Sign ir         | n to add   | d another account                                                   |
|    |       |        |          |                       |           | YourEi          | mailHer    | e@gmail.com<br>Next<br>Need help?                                   |
|    |       |        |          |                       |           |                 | Crea       | ate account                                                         |
|    |       |        |          |                       |           |                 | ogle Accor | unt for everything Google                                           |
| A  |       | P      |          | 11-1-                 |           |                 |            |                                                                     |

- Type your email address into this box
- Click on the blue "Next" button

### Step 4 — Entering In Your Password

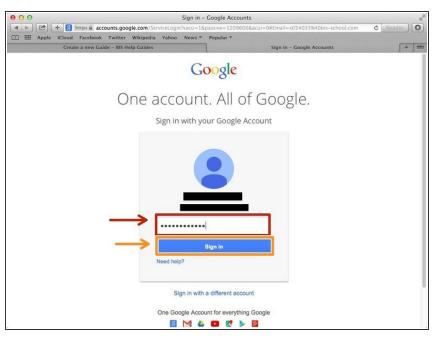

- Type your password into this box
- Click on the blue "Sign In" button

# Step 5 — Opening Google Docs

| OO<br>↓ ► 🖄 + 🚷 https ŵ www.google.de/?gfe | Coogle<br>rd=cr&ei=FZp2VaLYAsqF8Qe7qiDQCA&gws_rd=s | d            | C Reader     |
|--------------------------------------------|----------------------------------------------------|--------------|--------------|
| Apple iCloud Facebook Twitter Wikipe       |                                                    | 51           | C Keader J   |
|                                            |                                                    | Images 🛄 🔿 🗄 |              |
|                                            |                                                    | 8            | 31           |
|                                            | Google                                             |              | tes Calendar |
|                                            | Deute                                              | sch Drive D  | ocs Sheets   |
|                                            | Google Search I'm Feeling Lucky                    | Slides       |              |
|                                            | Google.de offered in: Deutsch                      | M            | ore          |
|                                            |                                                    |              |              |
|                                            |                                                    |              |              |

- Click on this button to open a menu of options
- Click on the "Docs" Button

#### Step 6 — Creating New Google Docs

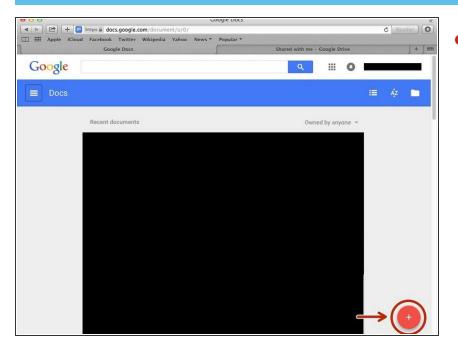

 Click on the red "+" button on the bottom right of the screen to make a new google doc

# Step 7 — Editing File Name

Click here and then rename the file name.

#### Step 8 — Adding a Name

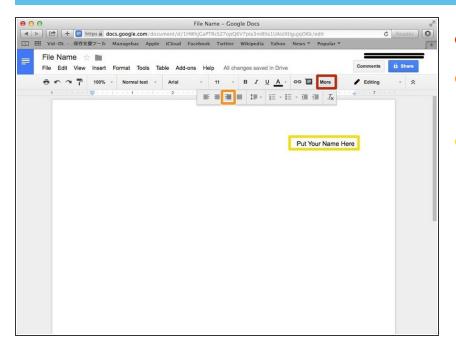

- Click "More"
- Click "Right Align" to type on the right side
- Type your name here.

#### Step 9 — Adding the Date

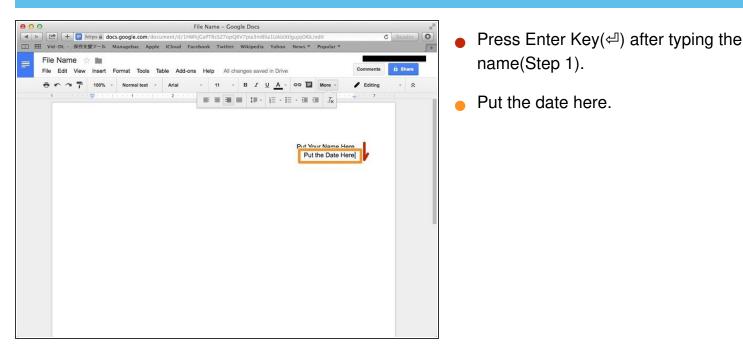

#### Step 10 — Adding the Title

|   |       |        |      |                    |      |              |        |         |           | ame - ( |        |           |                     |        |          |                |          |     | R,    |
|---|-------|--------|------|--------------------|------|--------------|--------|---------|-----------|---------|--------|-----------|---------------------|--------|----------|----------------|----------|-----|-------|
|   |       |        |      |                    |      |              |        |         | /1HWhjGaP |         |        |           |                     |        |          | 2.14           |          | C R |       |
|   | II Vi | d-DL - | 保存3  | を扱ツール              | Man  | agebac       | Apple  | iCloud  | Facebool  | c Twit  | ter W  | /ikipedia | Yahoo               | News * | Popula   | r <del>*</del> |          |     | 5+    |
| = |       | Nar    |      |                    |      |              |        |         |           |         |        |           |                     |        |          |                |          | A   | *     |
|   | File  | Edit   | View | Insert             | Forr | nat To       | ools T | able Ad | ld-ons He | alp A   | I chan | ges save  | d in Drive          |        |          |                | Comments | •   | Share |
|   | ÷     | 5      | 7    | 100%               | *    | Normal t     | ext -  | Arial   | -         | 11      | *      | BI        | <u>U</u> <u>A</u> - | 60 E   | More     | - /            | Editing  |     | *     |
|   | 1     |        |      | - <b>\$</b> (1997) |      | ( <b>1</b> ) |        | 2       | 1. A. I.  |         |        | 10-       | 1= - 1              | = - =  | I Ix     | 1.1.1.1        | 7        |     |       |
|   |       |        |      |                    |      |              |        |         | C         | Title H | ere    |           |                     |        | ′our Nam |                | ŀ        |     |       |
|   |       |        |      |                    |      |              |        |         |           |         |        |           |                     |        |          |                |          |     |       |

● Press Enter Key(←) twice.

 Click it to type words in the middle of the lane.

Type the title here.